**Reference**

# Tektronix

**CTS 710 SONET Test Set & CTS 750 SDH Test Set Command List**

**070-8854-03**

This document applies to firmware version 1.40 and above.

--- 070885403

Copyright © Tektronix, Inc. All rights reserved. Licensed software products are owned by Tektronix or its suppliers and are protected by United States copyright laws and international treaty provisions.

Use, duplication, or disclosure by the Government is subject to restrictions as set forth in subparagraph  $(c)(1)(ii)$  of the Rights in Technical Data and Computer Software clause at DFARS 252.227-7013, or subparagraphs (c)(1) and (2) of the Commercial Computer Software – Restricted Rights clause at FAR 52.227-19, as applicable.

Tektronix products are covered by U.S. and foreign patents, issued and pending. Information in this publication supercedes that in all previously published material. Specifications and price change privileges reserved.

## Tektronix, Inc., P.O. Box 500 Beaverton, OR. 97077

TEKTRONIX and TEK are registered trademarks of Tektronix, Inc.

Please refer to the *CTS 710 Programmer Manual* or the *CTS 750 Programmer Manual* for complete syntax information

#### **CALibrate**

:EXECute :RESults? :SELect

#### **DIAGnostic**

:BUFFer :DATA? :INDex :SIZE? :EXECute :LOOP :RESults? :SELect

# **DISPlay**

:BRIGhtness

# **HCOPy**

:ABORt :DEVice :LANGuage :IMMediate :ITEm :TITLe

# **INITiate**

**INPUT1:TELecom** :LEVel

:OPWR? :PVOLtage? :RATE :STATus? :TYPE

**INPUT2:TELecom** *(Opt. 22, Opt. 36 only)* :LEVel :STATus? :TERMinator

**INPUT3:TELecom** *(Opt. 22, Opt. 36 only)* :LEVel :RATE :STATus?

**INSTrument:COUPling**

# **MMEMory:DELEte**

:JITter :OUTPUT *(CTS 750 Opt. 14 only)* :POINter *(CTS 750 Opt. 14 only)* :TOLerance *(CTS 750 Opt. 14 only)* :TRANSFer *(CTS 750 Opt. 14 only)* :RESults :SETTings :TEST

# **MMEMory:LOAD**

:JITter :OUTPUT *(CTS 750 Opt. 14 only)* :POINter *(CTS 750 Opt. 14 only)* :TOLerance *(CTS 750 Opt. 14 only)* :TRANSFer *(CTS 750 Opt. 14 only)* :RESults :SETTings :TEST

#### **MMEMory:STORe**

:JITter :OUTPUT *(CTS 750 Opt. 14 only)* :POINter *(CTS 750 Opt. 14 only)* :TOLerance *(CTS 750 Opt. 14 only)* :TRANSFer *(CTS 750 Opt. 14 only)* :RESults :SETTings :TEST

# **OUTPUT1:TELecom**

:LEVel :RATE :TYPE

**OUTPUT2:TELecom** *(Opt. 22, Opt. 36 only)* :CODE :TERMinator

**OUTPUT3:TELecom** *(Opt. 22, Opt. 36 only)* :RATE

#### **SENSe:DATA:TELecom**

:AUTOscan :CHANnel

#### **SENSe:DATA:TELecom:JITter** *(CTS 750 Opt. 14 only)*

:CLOCk :RATE :FILTer :FULLband :HPASs :HIGHBand :TYPE :FREQuency :DELTa :CURrent? :RATE :CURrent? :MODE :RANGe :POINter :THREshold :SOURce :THREshold

# **SENSe:DATA:TELecom:MEASure:ALARm**

? :LAIS? :LFERf? :LOFrame? :LOPointer? :LOSignal? :LPWR? :OOFrame? :PAIS? :PFERf? :VTAIS? *(Opt. 22, Opt. 36 only)* :VTFERF? *(Opt. 22, Opt. 36 only)* :VTLOM? *(Opt. 22, Opt. 36 only)* :VTLOP? *(Opt. 22, Opt. 36 only)*

# **SENSe:DATA:TELecom:MEASure:ANALysis:BBError**

? :LCV? :LFEBe? :PCV? :PFEBe? :SCV? :VTBIP? *(Opt. 22, Opt. 36 only)* :VTFEBe? *(Opt. 22, Opt. 36 only)*

#### **SENSe:DATA:TELecom:MEASure:ANALysis:DMINutes**

?

:BIT?

#### **SENSe:DATA:TELecom:MEASure:ANALysis:EBLock**

? :LCV? :LFEBe? :PCV? :PFEBe? :SCV? :VTBIP? *(Opt. 22, Opt. 36 only)* :VTFEBe? *(Opt. 22, Opt. 36 only)*

#### **SENSe:DATA:TELecom:MEASure:ANALysis:ECOUnt**

? :BIT?

# **SENSe:DATA:TELecom:MEASure:ANALysis:EFSEConds**

? :BIT?

#### **SENSe:DATA:TELecom:MEASure:ANALysis:ESEConds**

? :BIT? :LCV? :LFEBe? :PCV? :PFEBe? :SCV? :VTBIP? *(Opt. 22, Opt. 36 only)* :VTFEBe? *(Opt. 22, Opt. 36 only)*

# **SENSe:DATA:TELecom:MEASure:ANALysis:PBBError**

? :BIT? :LCV? :LFEBe? :PCV? :PFEBe? :SCV? :VTBIP? *(Opt. 22, Opt. 36 only)* :VTFEBe? *(Opt. 22, Opt. 36 only)*

## **SENSe:DATA:TELecom:MEASure:ANALysis:PDMINutes**

? :BIT?

# **SENSe:DATA:TELecom:MEASure:ANALysis:PEFSeconds**

? :BIT?

# **SENSe:DATA:TELecom:MEASure:ANALysis:PESeconds**

? :BIT? :LCV? :LFEBe? :PCV? :PFEBe? :SCV? :VTBIP? *(Opt. 22, Opt. 36 only)* :VTFEBe? *(Opt. 22, Opt. 36 only)*

#### **SENSe:DATA:TELecom:MEASure:ANALysis:PSESeconds**

? :BIT? :LCV? :LFEBe? :PCV? :PFEBe? :SCV? :VTBIP? *(Opt. 22, Opt. 36 only)* :VTFEBe? *(Opt. 22, Opt. 36 only)*

# **SENSe:DATA:TELecom:MEASure:ANALysis:PUASeconds**

? :BIT? :LCV? :LFEBe? :PCV? :PFEBe? :SCV? :VTBIP? *(Opt. 22, Opt. 36 only)* :VTFEBe? *(Opt. 22, Opt. 36 only)*

# **SENSe:DATA:TELecom:MEASure:ANALysis:SESeconds**

? :BIT? :LCV? :LFEBe? :PCV? :PFEBe? :SCV? :VTBIP? *(Opt. 22, Opt. 36 only)* :VTFEBe? *(Opt. 22, Opt. 36 only)*

## **SENSe:DATA:TELecom:MEASure:ANALysis:UASeconds**

? :BIT? :LCV? :LFEBe? :PCV? :PFEBe? :SCV? :VTBIP? *(Opt. 22, Opt. 36 only)* :VTFEBe? *(Opt. 22, Opt. 36 only)*

**SENSe:DATA:TELecom:MEASure:BUFFer** :AVAILable

# **SENSe:DATA:TELecom:MEASure:ERROR?**

#### **SENSe:DATA:TELecom:MEASure:ERROR:ECOUnt**

? :BIT? :LCV? :LFEBe? :PCV? :PFEBe? :SCV? :VTBIP? *(Opt. 22, Opt. 36 only)* :VTFEBe? *(Opt. 22, Opt. 36 only)*

# **SENSe:DATA:TELecom:MEASure:ERROR:ERATio**

? :BIT? :LCV? :LFEBe? :PCV? :PFEBe? :SCV? :VTBIP? *(Opt. 22, Opt. 36 only)* :VTFEBe? *(Opt. 22, Opt. 36 only)*

#### **SENSe:DATA:TELecom:MEASure:ERROR:ESEConds**

? :BIT? :LCV? :LFEBe? :PCV? :PFEBe? :SCV? :VTBIP? *(Opt. 22, Opt. 36 only)* :VTFEBe? *(Opt. 22, Opt. 36 only)*

#### **SENSe:DATA:TELecom:MEASure:INFOrmation**

? :DATE? :DESCription? :FRAMing? :INSTrument? :JITter :CLOCk *(CTS 750 Opt. 14 only)* :RATE? *(CTS 750 Opt. 14 only)* :FILTer *(CTS 750 Opt. 14 only)* :? *(CTS 750 Opt. 14 only)* :FULLband:HPASs? *(CTS 750 Opt. 14 only)* :MODE? *(CTS 750 Opt. 14 only)* :RANGe? *(CTS 750 Opt. 14 only)* :SOURce? *(CTS 750 Opt. 14 only)* :LENGth? :MAPPing? :OPTIons? :OWNer? :RATE? :RESOlution? :SOURce? :STRUcture? :TIME? :USER?

# **SENSe:DATA:TELecom:MEASure:JITter:FREQuency**

*(CTS 750 Opt. 14 only)* :CURrent ? :DELTa? :DRIFt :CURrent? :MAXimum? :MAXimum ? :DELTa? :MINimum ? :DELTa?

**SENSe:DATA:TELecom:MEASure:JITter:HSEConds?** *(CTS 750 Opt. 14 only)*

#### **SENSe:DATA:TELecom:MEASure:JITter:PEAK**

*(CTS 750 Opt. 14 only)* :NEGATIVE :CURrent? :MAXimum? :POSITIVE :CURrent? :MAXimum?

**SENSe:DATA:TELecom:MEASure:JITter:POINter**

*(CTS 750 Opt. 14 only)* :HSEConds?

# **SENSe:DATA:TELecom:MEASure:JITter:PTPeak** *(CTS 750 Opt. 14 only)* :CURrent? :MAXimum? **SENSe:DATA:TELecom:MEASure:JITter:RMS** *(CTS 750 Opt. 14 only)* :CURrent? :MAXimum? **SENSe:DATA:TELecom:MEASure:JITter:STATus?** *(CTS 750 Opt. 14 only)* **SENSe:DATA:TELecom:MEASure:JITter:UNLSeconds?** *(CTS 750 Opt. 14 only)* **SENSe:DATA:TELecom:MEASure:POINter** ? :ICOUunt? :IPSec? :NDFSeconds? :NPTR? :PPTR? :VTICOunt? *(Opt. 22, Opt. 36 only)* :VTIPSec? *(Opt. 22, Opt. 36 only)* :VTNDFSeconds? *(Opt. 22, Opt. 36 only)* :VTNPTR? *(Opt. 22, Opt. 36 only)* :VTPPTR? *(Opt. 22, Opt. 36 only)* **SENSe:DATA:TELecom:MEASure:STESts** :DESCription :DONE :ENABle :RESults? :THREshold **SENSe:DATA:TELecom:MEASure:TRIButary:ALARm** *(Opt. 22, Opt. 36 only)* ? :AIS? :LOFrame? :LOPS? :LOSignal? :RAI?

# **SENSe:DATA:TELecom:MEASure:TRIButary:ANALysis:G821**

*(Opt. 22, Opt. 36 only)*

? :DMINutes? :ECOUnt? :EFSeconds? :ESEConds? :PDMinutes? :PEFSeconds? :PESeconds? :PSESeconds? :PUASeconds? :SESeconds? :UASeconds?

#### **SENSe:DATA:TELecom:MEASure:TRIButary:ANALysis:M2100**

*(Opt. 22, Opt. 36 only)* ? :IN ? :EFSeconds? :ESEConds? :PEFSeconds? :PESeconds? :PSESeconds? :PUASeconds? :SESeconds? :UASeconds? :OUT ? :EFSeconds? :ESEConds? :PEFSeconds? :PESeconds? :PSESeconds? :PUASeconds? :SESeconds? :UASeconds?

#### **SENSe:DATA:TELecom:MEASure:TRIButary:ERRor?** *(Opt. 22, Opt. 36 only)*

**SENSe:DATA:TELecom:MEASure:TRIButary:ERRor:ECOUnt** *(Opt. 22, Opt. 36 only)*

? :BIT? :CRC? :FRAME?

## **SENSe:DATA:TELecom:MEASure:TRIButary:ERRor:ERATio**

*(Opt. 22, Opt. 36 only)* ? :BIT? :CRC? :FRAME?

**SENSe:DATA:TELecom:MEASure:TRIButary:ERRor:ESEConds** *(Opt. 22, Opt. 36 only)* ? :BIT? :CRC? :FRAME? **SENSe:DATA:TELecom:MEASure:WANDer** *(CTS 750 Opt. 14 only)* :PTPeak :NS? :UI? :SLIPS :BIT? :FRAME? :TIE :NS? :UI? **SENSe:DATA:TELecom:OVERhead** :DATA? :DROP :POINter? **SENSe:DATA:TELecom:PAYLoad** :MAPPing :PATTern: ? :UBYTe **SENSe:DATA:TELecom:POVerhead** :DATA? :DROP :TRACe? **SENSe:DATA:TELecom:SOURce SENSe:DATA:TELecom:STATus** ? :PRESet **SENSe:DATA:TELecom:STRUcture SENSe:DATA:TELecom:TEST:DURation SENSe:DATA:TELecom:TEST:HISTory:RESOlution SENSe:DATA:TELecom:TEST:JITter:OUTPUT** *(CTS 750 Opt. 14 only)* :DURation :HIGHBand :DATA? :INFOrmation :<info>? :WIDEband :DATA?

# **SENSe:DATA:TELecom:TEST:JITter:POINter**

*(CTS 750 Opt. 14 only)* :HIGHBand :DATA? :WIDEband :DATA? :INFOrmation :<info>? :SEQuence :TYPE

**SENSe:DATA:TELecom:TEST:JITter:STATus?** *(CTS 750 Opt. 14 only)*

#### **SENSe:DATA:TELecom:TEST:JITter:TOLerance**

*(CTS 750 Opt. 14 only)* :ALLData? :DATA ? :LENGth? :FREQuency :END :STARt :INFOrmation :<info>? :MASK :MEASure? :METHod? :SAMPles? :THREshold :DATA? :STANdard?

## **SENSe:DATA:TELecom:TEST:JITter:TRANSFer**

*(CTS 750 Opt. 14 only)* :ALLData :CALibrate :STATus? :DATA ? :LENGth? :FREQuency :END :STARt :INFOrmation : $\langle \text{info} \rangle$ ? :MASK :SAMPles :STATE

**SENSe:DATA:TELecom:TEST:STATus? SENSe:DATA:TELecom:TEST:STIMe? SENSe:DATA:TELecom:TEST:STOP SENSe:DATA:TELecom:TRIButary** *(Opt. 22, Opt. 36 only)* :CHANnel :DROP :FRAMing :MAPPing :PATTern ? :UWORd ? :LENGth :POINter? :POVerhead :DATA? :TRACe? :STATus? **SOURce:CLOCk** :OFFSet :LVALue :MODE :PVALue :SOURce :STATus? **SOURce:DATA:TELecom:ALARm SOURce:DATA:TELecom:CHANnel SOURce:DATA:TELecom:ERRor** :ENABle :IMMediate :RATE :TYPE **SOURce:DATA:TELecom:FAILure:TYPE SOURce:DATA:TELecom:JITter** *(CTS 750 Opt. 14 only)* :AMPLitude :CLOCk :OFFSet :RATE :FREQuency :MODE :SOURce

# **SENSe:DATA:TELecom:TEST:JITter:TYPE** *(CTS 750 Opt. 14 only)*

# **SENSe:DATA:TELecom:TEST:MODE**

# **SENSe:DATA:TELecom:TEST:STARt**

## **SOURce:DATA:TELecom:OVERhead**

:ALLData :APS :DATA :INSert :PRESet

**SOURce:DATA:TELecom:PAYLoad** :MAPPing

> :PATTern ?

:UBYTe

#### **SOURce:DATA:TELecom:POINter**

:ACTion :DIRection :MODE :NBURst :NDFLag :RATE :SBITs

**SOURce:DATA:TELecom:POINter:SEQuence**

:ANOMaly :BTIMe? :NTIMe? :CONTrol :CPERiod ? :LENGth? :DIRection :IPERiod ? :LENGth? :RATE :STATus? :TYPE

#### **SOURce:DATA:TELecom:POINter:VALue**

## **SOURce:DATA:TELecom:POVerhead**

:DATA :INSert :PRESet :TRACe

**SOURce:DATA:TELecom:SOURce**

**SOURce:DATA:TELecom:STRUcture**

**SOURce:DATA:TELecom:TRIButary** *(Opt. 22, Opt. 36 only)* :ADD :ALARm :BACKground :PATTern :CHANnel :ERRor :FAILure :FRAMing :MAPPing :PATTern: ? :UWORd ? :LENGth **SOURce:DATA:TELecom:TRIButary:POINter:**  *(Opt. 22, Opt. 36 only)* :DIRection :MODE :NBURst :NDFLag :RATE **SOURce:DATA:TELecom:TRIButary:POINter:SEQuence**  *(Opt. 22, Opt. 36 only)* :ANOMaly :BTIMe? :NTIMe? :CPERiod ? :LENGth? :DIRection :IPERiod ? :LENGth? :RATE :TYPE **SOURce:DATA:TELecom:TRIButary:POINter:VALue** *(Opt. 22, Opt. 36 only)* **SOURce:DATA:TELecom:TRIButary:POVerhead**  *(Opt. 22, Opt. 36 only)* :DATA :TRACe? **SYSTem:ABStouch SYSTem:BEEPer** :CONTrol :IMMediate

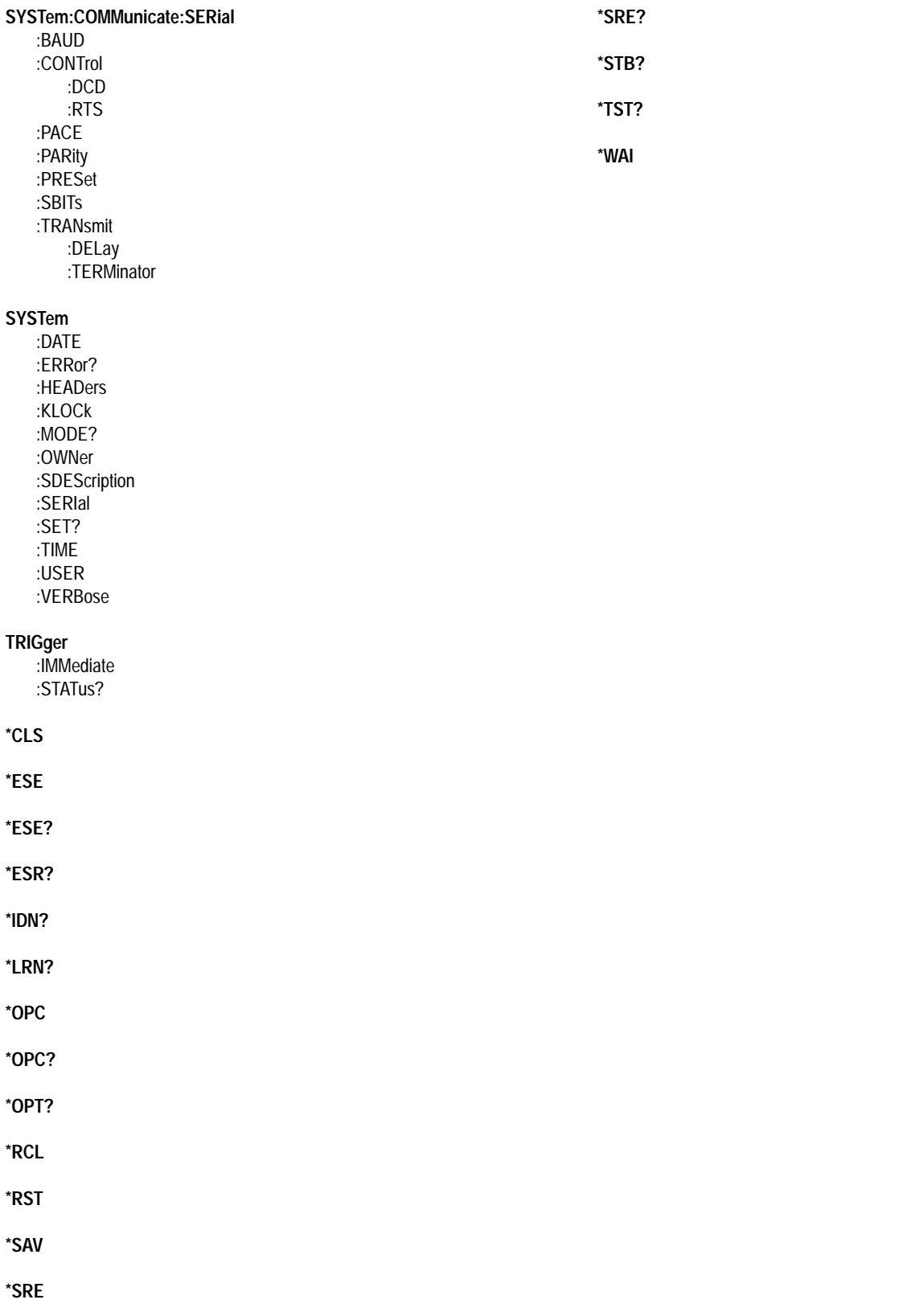